## **Creating a Web Site Pamela Darling-Facio, WGU**

## **http://wgu-darlingfacio.weebly.com/index.html**

In today's world, web sites are requirement all businesses. Web sites are also useful in the field of education. More and more teachers are now using web sites to facilitate learning. Many teachers reference web sites in their lectures and coursework; others have created web sites for their students to access homework and class files.

Years ago you had to know HTML (hypertext markup language) in order to create a web site. You also had to pay for your domain name and pay monthly fees to maintain the site. Today there are a number of web site programs that allow you to create and host your web site for free. Many of these sites will offer an upgrade to the "Pro" version that provides additional features and custom URL's (uniform resource locator) or web site addresses.

One such site is [www.weebly.com.](http://www.weebly.com/) Weebly provides users with a web editor that can be used to develop and maintain a web site free of charge. They offer an upgrade to the Pro version but a small monthly fee. In addition, you can host your web site on their server for free, using a Weebly subdomain, or you can pay an annual fee to create a domain name that does not include the Weebly domain.

This process document will demonstrate the steps used to create a basic site, with multiple pages and graphics using Weebly.

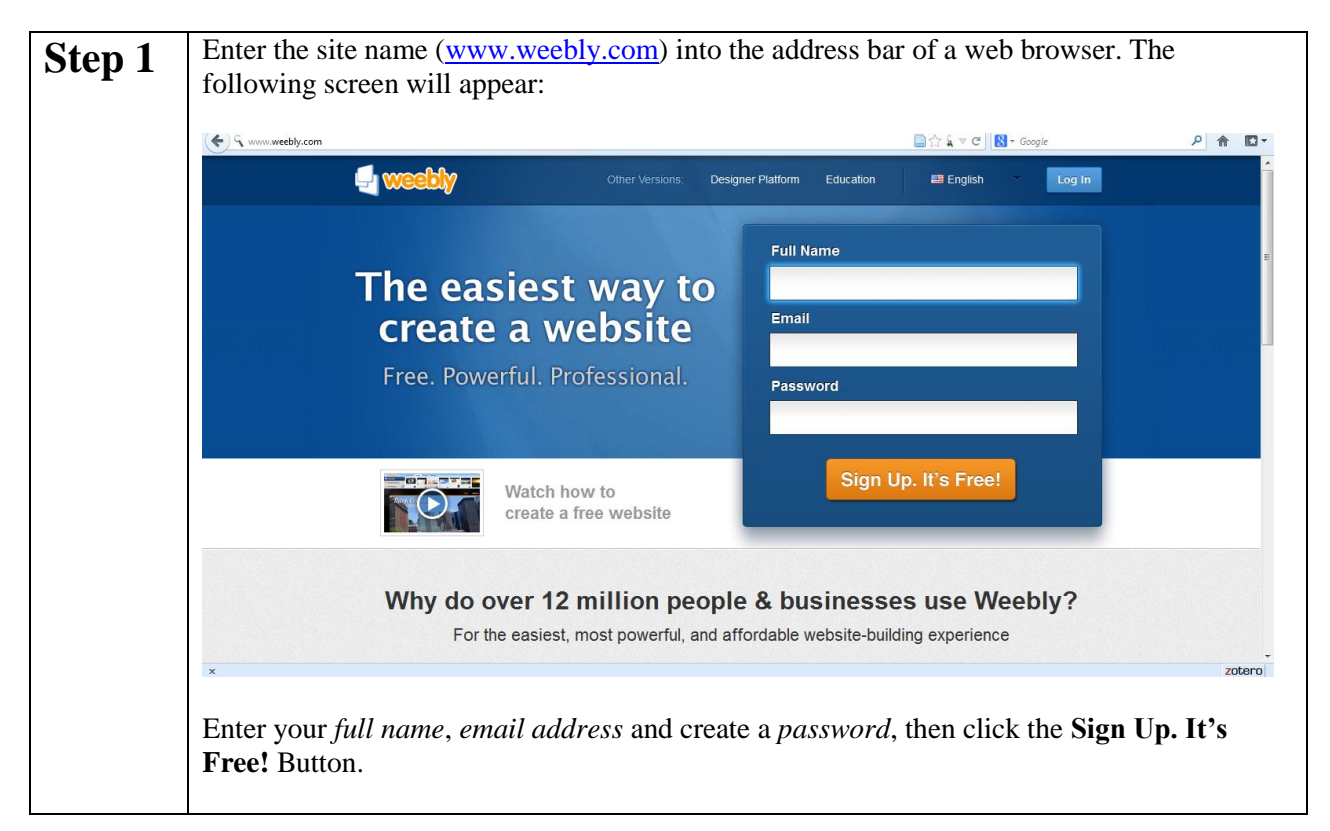

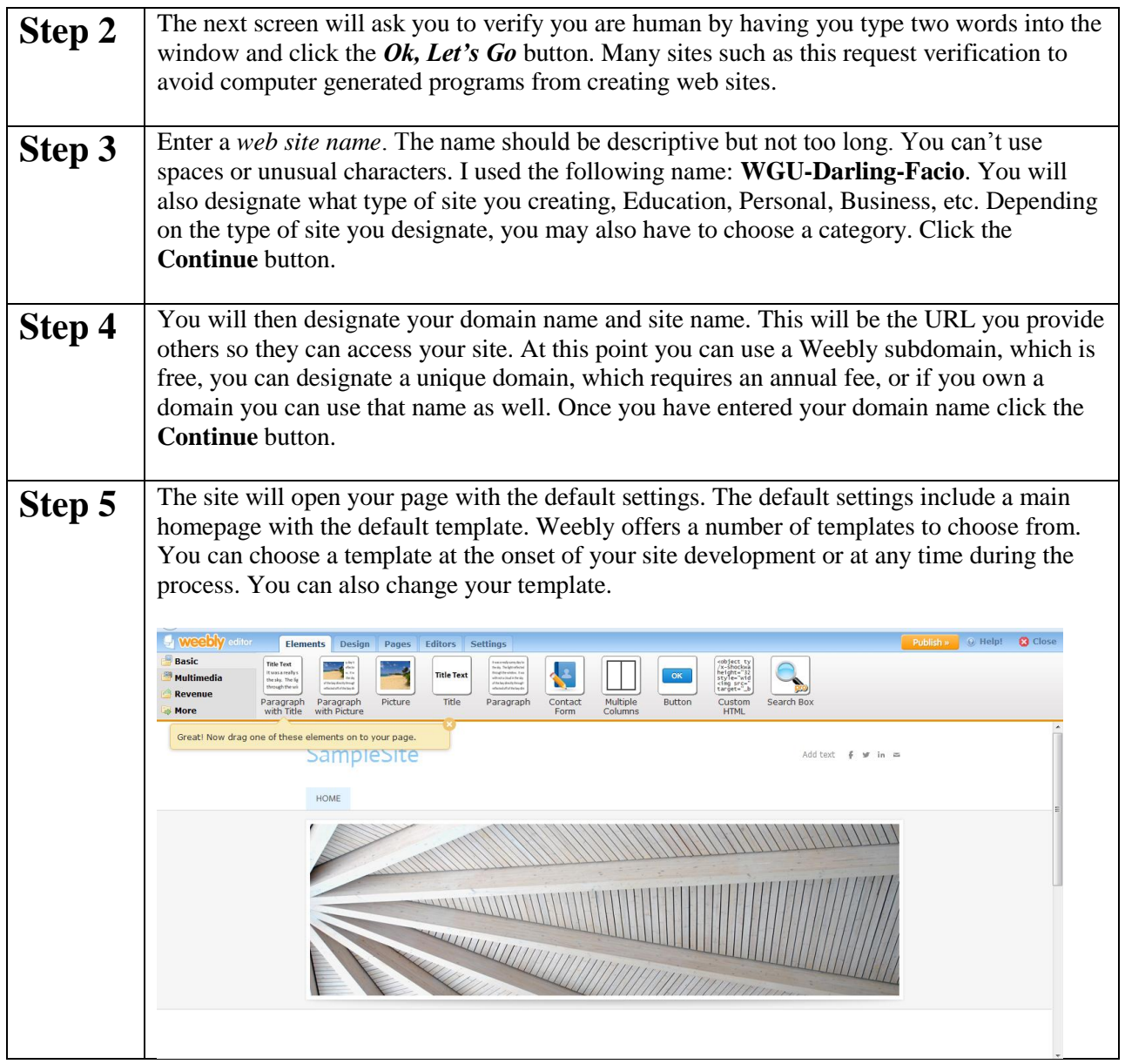

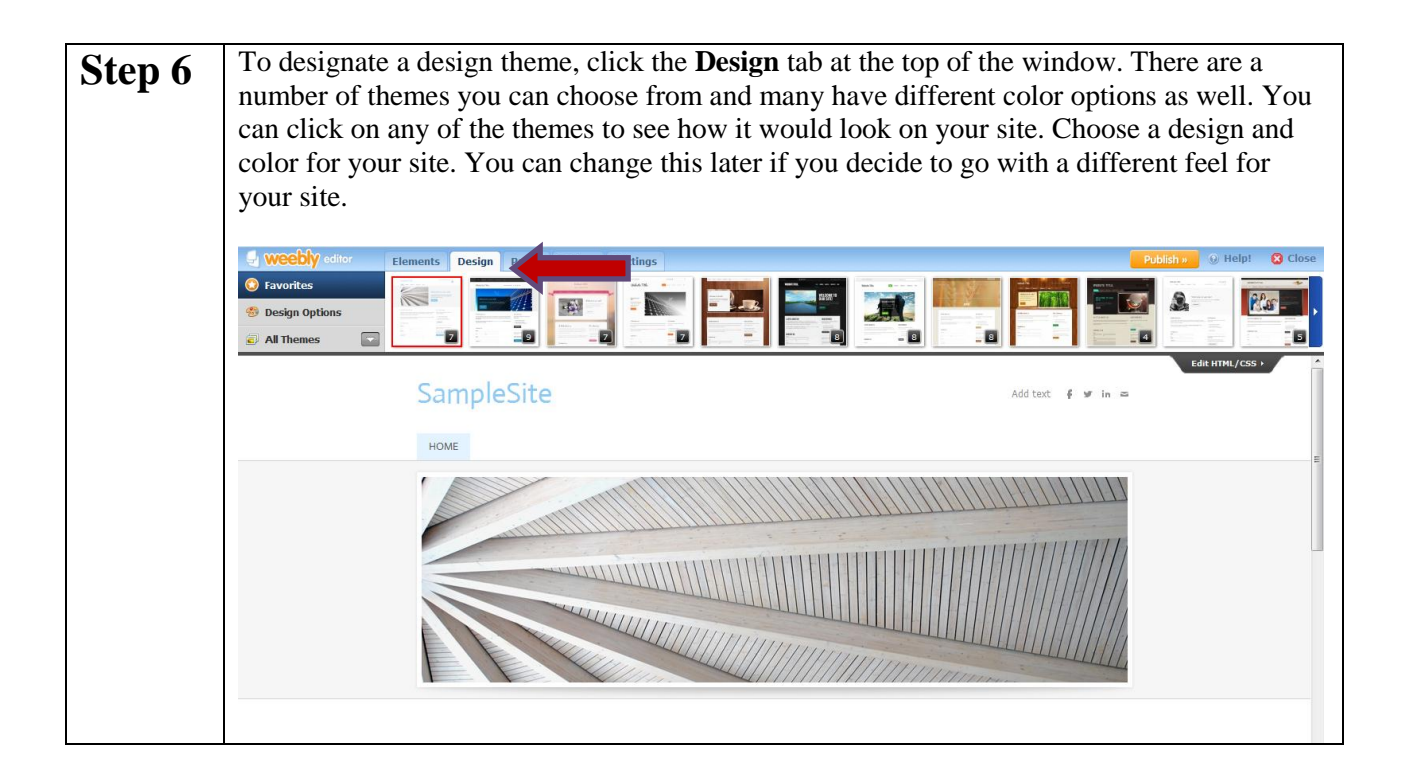

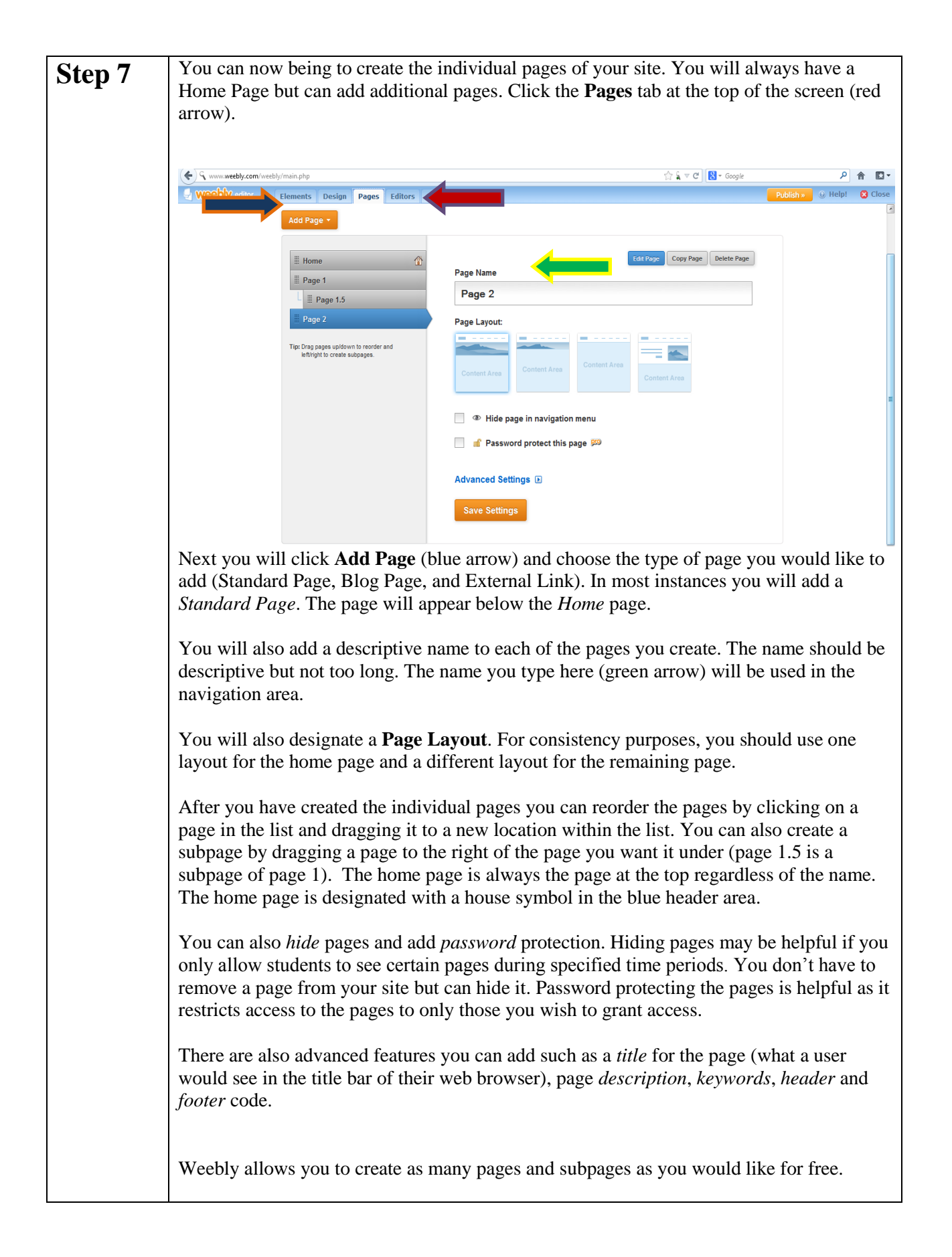

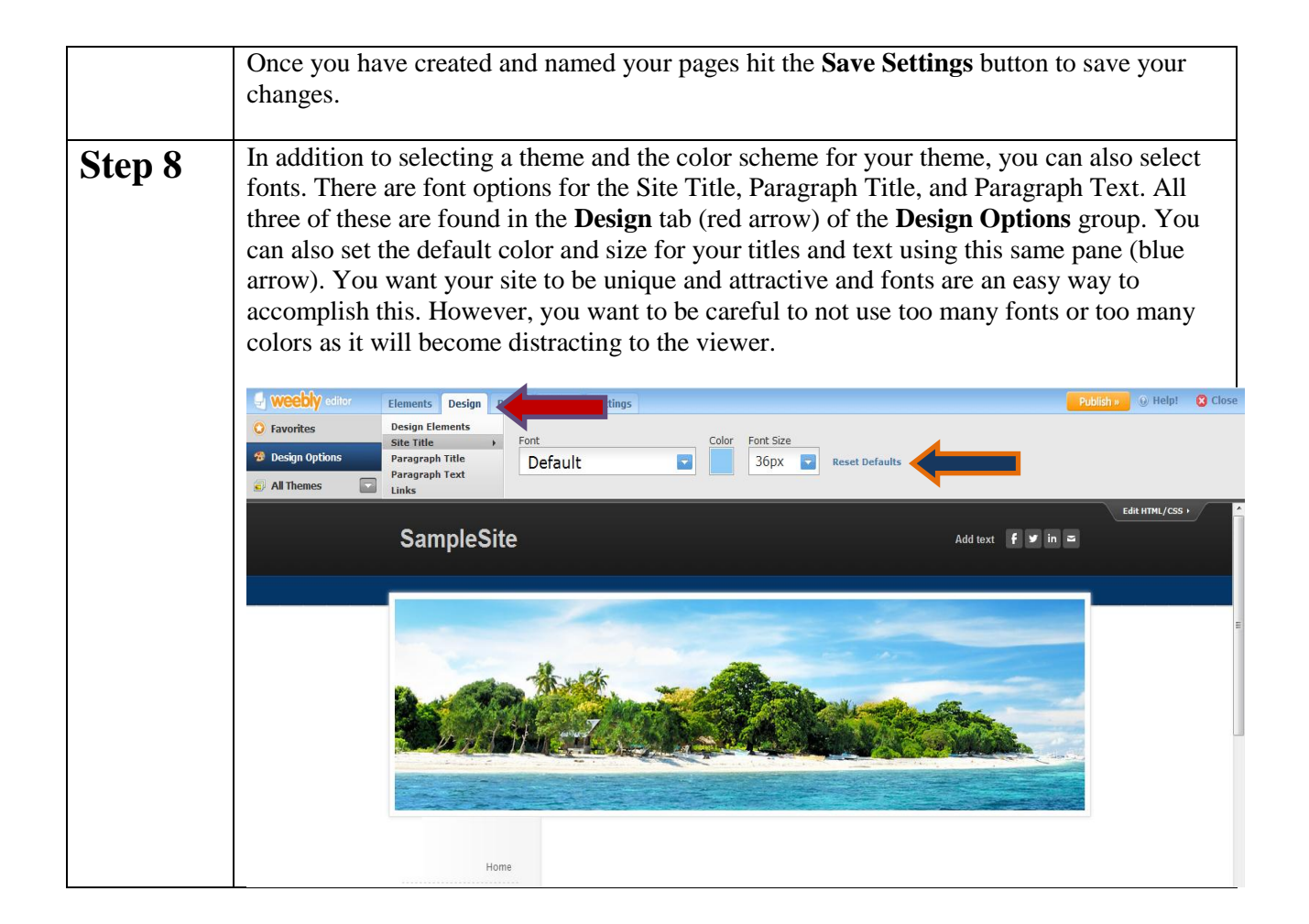

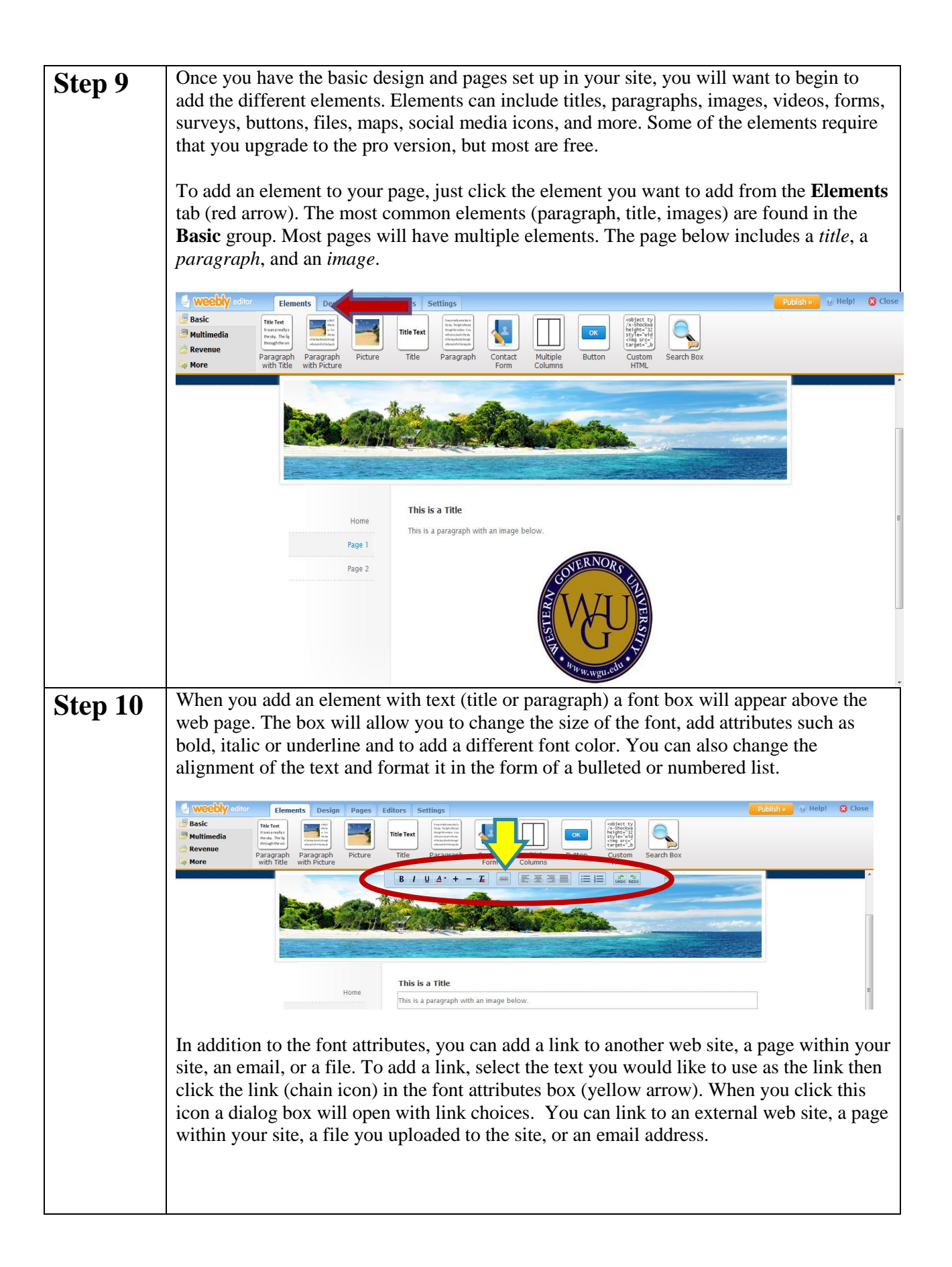

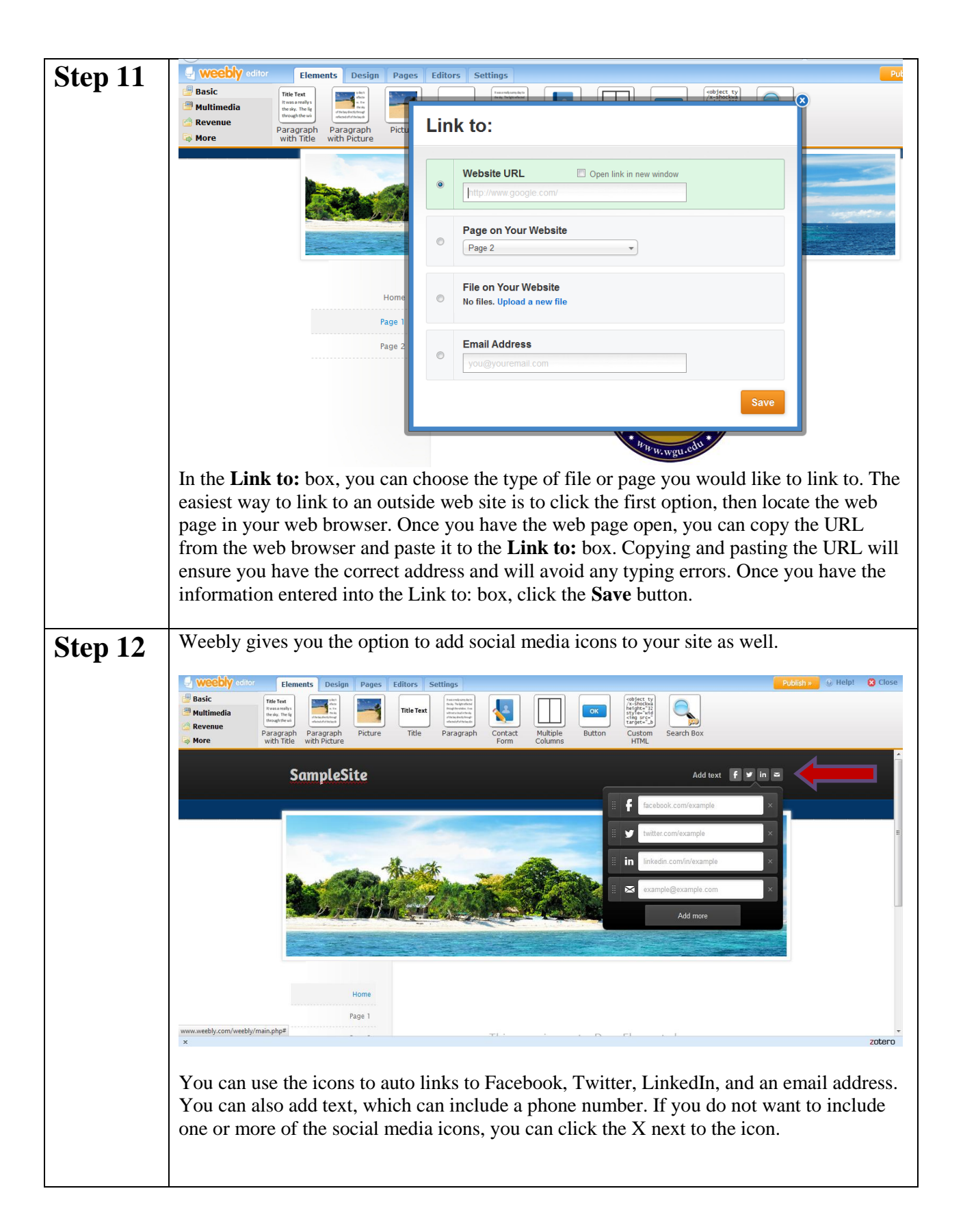

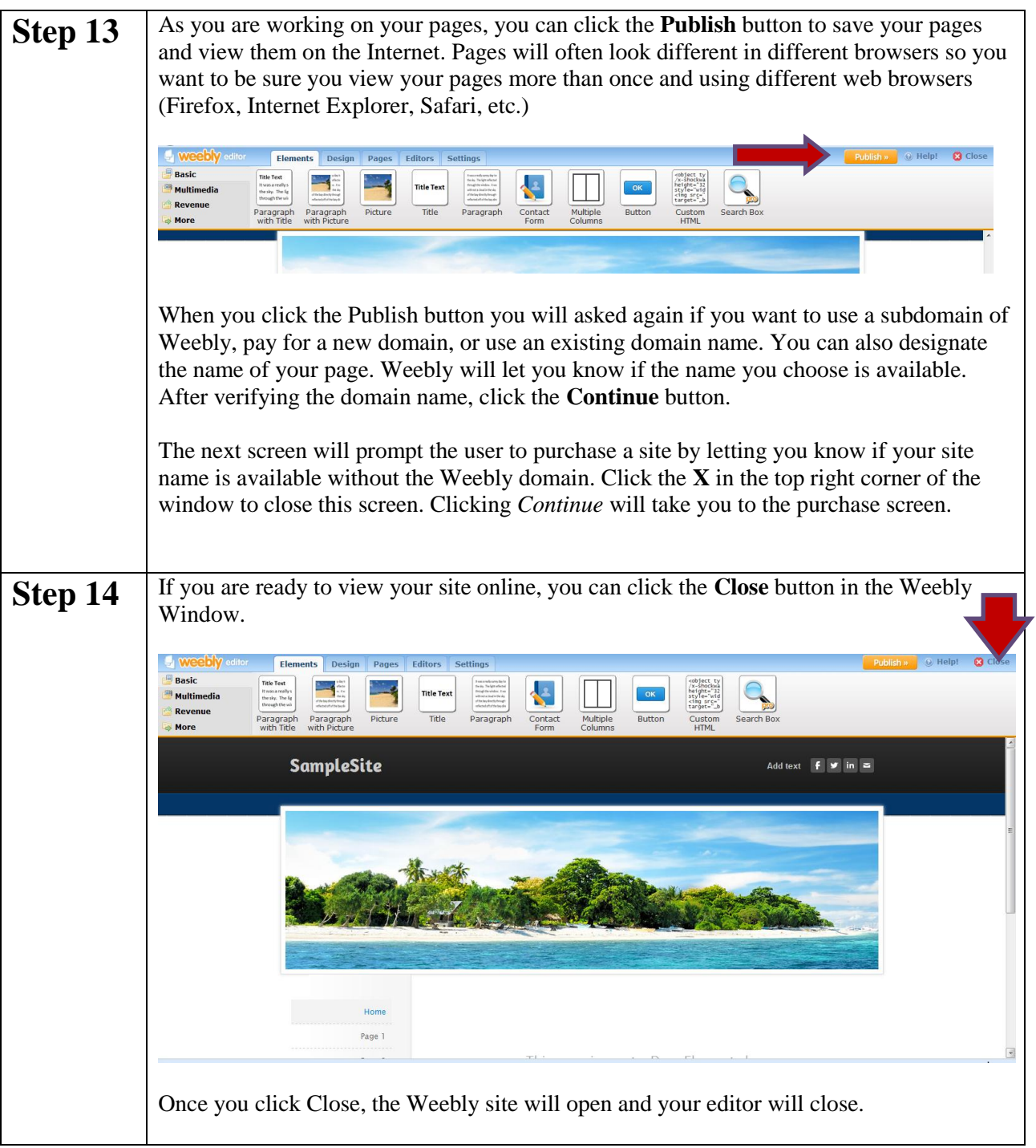

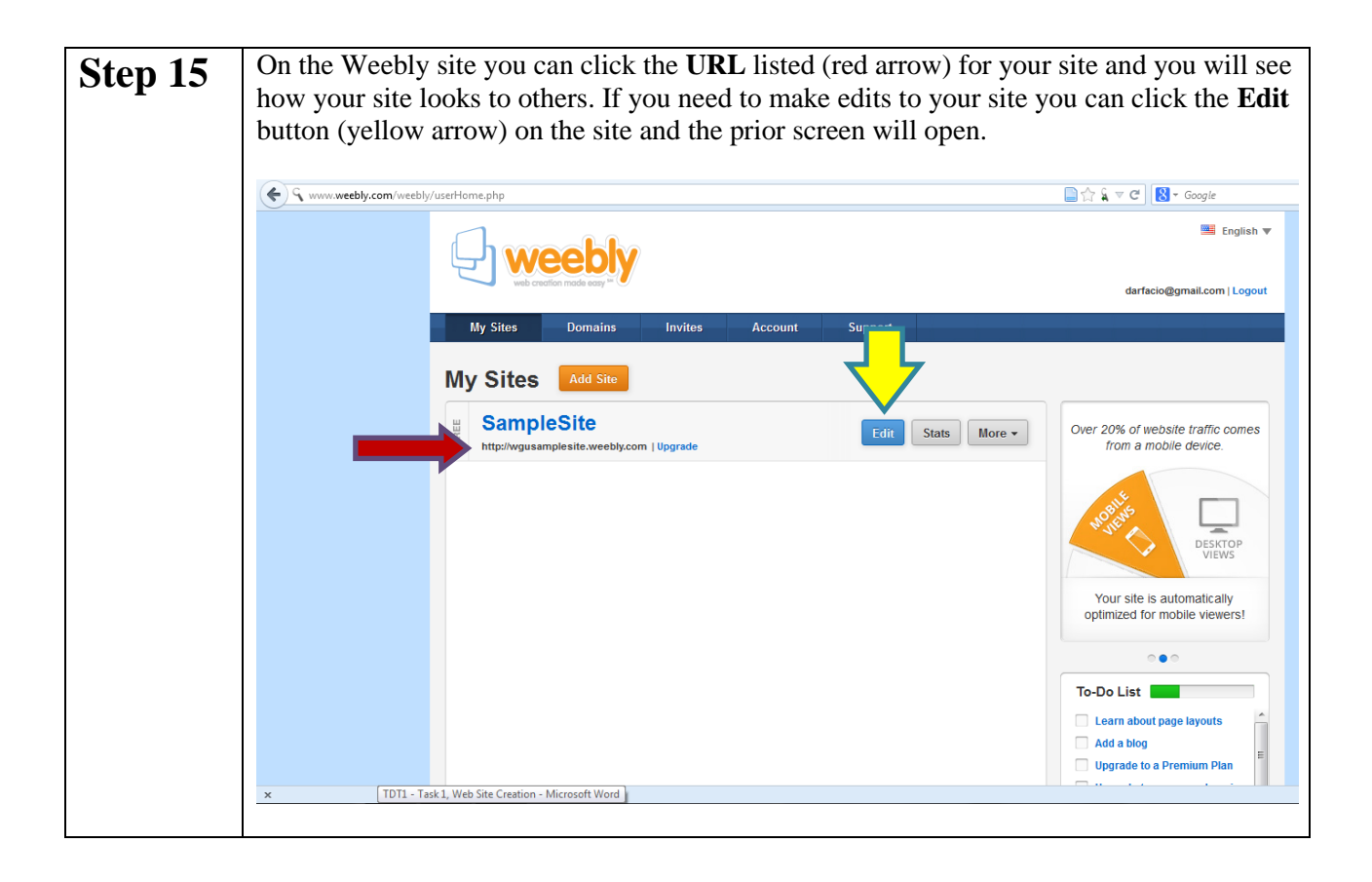